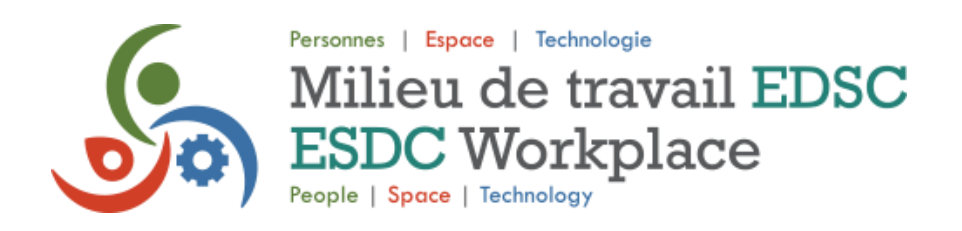

# **Qu'est-ce qui change sur le Milieu de travail ?**

Le travail axé sur les activités est un style de travail qui remplace les bureaux traditionnels assignés à des cubicules. L'objectif est d'aider les employés à être plus productifs en leur fournissant des espaces adaptés aux tâches qu'ils doivent accomplir. L'EDSC a mis en œuvre de nombreuses méthodes et espaces pour répondre aux besoins et aux souhaits de ses employés.

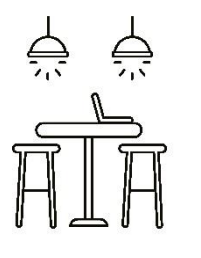

## **Divers points de travail**

- Points de travail individuels et collaboratifs.
- Points de travail ouverts, semi-fermés ou fermés.
- Différentes tailles et configurations.

• Différents postes de travail peuvent être utilisés tout au long de la journée.

## **Postes de travail adaptables**

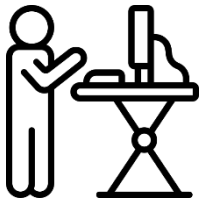

• Tous les postes de travail sont équipés d'un mobilier et d'un matériel réglables.

• Des chaises ergonomiques, des postes de travail debout et deux écrans d'ordinateur.

• Au cas par cas, des aménagements individuels peuvent être proposés dans le cadre de la procédure d'obligation d'adaptation.

### **Des espaces ouverts et lumineux**

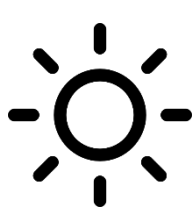

• Des espaces lumineux et ouverts avec beaucoup de lumière naturelle et de verdure.

• Des espaces de collaboration à l'atmosphère détendue facilitent les échanges avec les collègues.

## **Technologie approfondie**

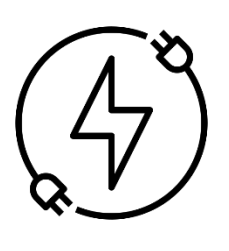

- Stations d'accueil universelles avec un seul câble.
- Wi-Fi GC sécurisé disponible.

• Écrans vidéo, projecteurs, technologie interactive et connectivité sans fil dans les espaces collaboratifs.

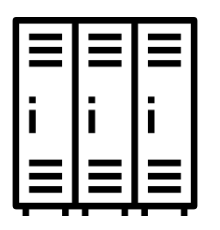

### **Casiers**

• Des casiers sont disponibles pour ranger les objets personnels en toute sécurité.

• Les casiers peuvent être réservés de manière permanente, sous réserve de l'approbation de la direction ou du responsable du site.

## **Nouveau système de réservation**

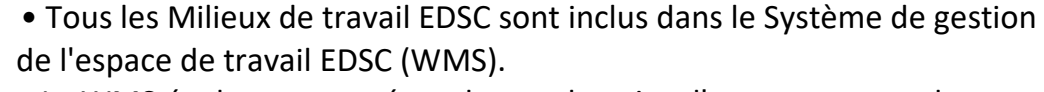

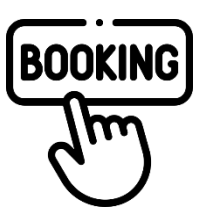

• Le WMS évoluera pour répondre aux besoins d'autres espaces de travail (salles de collaboration, salles de réunion, etc.).

• Visitez le Système de gestion de l'espace de travail EDSC sur iService. Votre appareil doit être connecté au réseau de l'EDSC pour y accéder.

## **Diverses zones de travail**

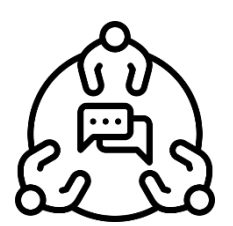

• Zone tranquille : comprend des postes de travail individuels ouverts, semi-fermés et fermés. Elle encourage le travail individuel et concentré avec un minimum de bruit.

• Zone de transition : pour une concentration moins intense ; points de travail individuels et collectifs ouverts ; espaces de collaboration et de soutien semi-fermés. Permet la collaboration avec un petit nombre de collègues.

• Zone interactive : encourage la socialisation et la collaboration en groupe ; divers espaces de travail en groupe situés à l'écart de la zone tranquille.